## Photoshop 2021 (version 22) CRACK Product Key Full x32/64 {{ lAtest release }} 2023

Setting up Adobe Photoshop can be a bit involved. First, you'll need to download the software. You can download the software from Adobe's website. Next, you'll need to use the installation.exe file to install the software. After the installation of the software complete, you'll need to locate the installation.exe file and run it to install the software. After the installation is complete, you'll need to locate the patch file and copy it to your computer. The patch file is used to unlock the full version of the software. After the patch is copied, you'll need to run the patch file and follow the instructions on the screen.

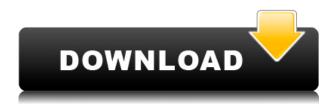

I just completed a project that will allow photographers to create a DOFy image of an object. I wanted to include the viewer into the DOF as well. When completed, it will be very useful to me and I'm hoping that it will be an asset for my students. So I tested this out of the box to see what sort of results you could expect. From the radio button choices, I selected "Freeform." This allows you to enter your own numbers and the program will calculate an acceptable exposure. It is like a more accurate Exposure Preview. The rest of the options were grayed out, so I gave the program a try. In the earlier report I mentioned that the cross-processing chart has three color spaces that you can use. Let me repeat that. There are three color spaces you can use. These include Standard, Black & White and Grayscale and each one of them has an auto-cross-processing mode. Also, you can enable Spot Removal to see how much light bleeds into the shadows as well as adjust your highlights and shadows. Today, I am going to show you how you can get your images ready for printing or the Web. First, you will use TouchUp. From the menu, select Adobe (Find) TouchUp, and you will see an option to choose for the Adobe (Find) TouchUp in the image editor. Smart Objects offer two key features that have evolved over the last 20 years of digital photography. First, you can overlay an object on an image, and it retains a virtual copy of a group of pixels. You can then manipulate the object to make it bigger or smaller, change its image, or adjust its background. This then can be applied immediately to the photo, or opened up later with the usual Transform and Apply to All functions.

Download free Photoshop 2021 (version 22)Serial Key With Licence Key

## [32|64bit] {{ upDated }} 2022

Artists use watercolor to apply global backgrounds to their design. You can do it with a fill like you would in Photoshop, but you can also deform and manipulate existing objects and textures. Watercolor is a great option for global graphic design because it's easy to use and looks flat without appearing pixelated. When you have finished creating many images that you want to combine into one, often the best thing to do is to select the group of images and the click on the Create New. Photoshop may automatically arrange all your images in the correct order and arrange them suitably in a document. This can be very useful in the right way. The offset feature is one of the most useful tools in Photoshop. It can be used to combine two layers to create a third layer with a specific amount of distance. And the relationship between the two layers can be moved, rotated, nudged, erased, reduced, expanded, and saved as a new layer. This is very useful for creating the perfect effect or losing layers. We designed Photoshop Camera to help personal and social photographers take better photos. Why? Curiosity. You have access to millions of different photographs on the Web. And you're always pushing the envelope with your own shots. The best way to become better is to spend additional time with your subject, practice, and repeat. These are just a few examples of possible creative effects and tools you can build in Photoshop. There are even more ways to make a design look colorful and original. But you don't need a college degree or a full-time job to design for publication. The Pixel Editor and other simple elements are all you need to create great graphic design. e3d0a04c9c

## Photoshop 2021 (version 22) Patch With Serial Key x32/64 2022

The Healing tool in Adobe Photoshop is a function which improves the content of the picture and removes the tones that are damaged or incorrect. With the Healing tool, you can repair small areas of high, low, or little contrast on your image. In the Eraser tool, the blended version of the original picture is removed, and only the modified version remains. You can select the source area where you want to start making the removal. Adobe Photoshop is in essence a raster image editing software. One of a kind, this software contains many tools that let you revolutionize your image by adding color, contrast or softness to it. Adobe® Photoshop® is one of the world's most popular creative tools used by professionals around the globe, enabling people to create, post-process, and edit digital photography and other graphical media. Photoshop and Adobe have worked together since the very beginning to inspire people with the power of digital media, allowing them to capture and tell their stories through their photos. One of the most popular applications in digital photography is Adobe® Photoshop®. The app has a huge selection of editing tools to enhance any type of image. You can go into editing mode and adjust the tone, color, shades, highlights, shadows, curves, and more. Selecting a few of these options applying to your image results in a variety of new layers you can apply, among other things. Photoshop is an easy and powerful vector graphics editor. It is highly advised by the professionals before embarking on the extensions of Photoshop. Moreover, it is not only a powerful vector editor but also a raster image editing software. It can still enable you to add brightness, shadow, and curves for finalizing your designs.

adobe photoshop cs6 system requirements download photoshop cc 2017 system requirements download adobe photoshop cc 2018 system requirements download adobe photoshop cc 2020 system requirements download adobe photoshop cc 2016 system requirements download adobe photoshop cc 2017 system requirements free download adobe photoshop cc 2021 system requirements free download photoshop cc 2015 system requirements free download photoshop cc 2016 system requirements free download

From Sky Replacement to its new features, Adobe Photoshop for Mac is now smoother, faster, easier to use and more collaborative than ever before Adobe Sky Replacement in Photoshop is a new feature for smart objects that lets artists and designers easily insert sky elements in their images for creative and aesthetic inspiration. The new feature has two main modes: automatic and complete. In automatic mode, the sky will pop up based on the object's color. A dialog box will open, giving users the ability to specify the color of the sky. The sky can also be placed with the selected object by clicking the Sky Replacement button on the contextual menu bar or by selecting a preset sky from the Preset menu. The new feature also provides options for more advanced tweaks, allowing users to customize the sky depending on which color mode is active. For instance, if users decide to swap out the clouds for a blue sky background, the sky drops will automatically change to reflect the colo Staying true to their name, Photoshop's brand of programs aims to provide professional-grade image and graphics editing capabilities to both novice and advanced users alike. Among the high-end vector graphics editors, Photoshop is a standout, aiming to be the most popular, flexible, and user-friendly creation tool for professional designers. Adobe Photoshop is the most popular

and successful photo editing software with a large user base of all ages and is used by both amateur and professional photographers for all kind of photographs.

Adobe Photoshop is a good piece of software created by Austin and Thomas Knoll that is designed to make it easier for the users to edit and change the images on the computer. There is also a correction tool for the flaws in the image. Thus, it allows the users to edit the particles, reflections, plugins and much more correctly. It has many different ways to manipulate the images in addition to these, it is also used for web development. While other nondesk options include online storage, email, and an entire community of Photoshop users, advanced color settings can be accessed with a few clicks of a button (f.e. using Color Balance). Adobe apps, like Photoshop and Photoshop Elements, have different color settings and tools than regular applications. Online images and some of the web design programs online can have different settings because of proprietary web standards. As of February 2019, this is Adobe Photoshop's fastest upgrade in memory usage since the software was released. Adobe will add layers to Photoshop to eventually offer more capabilities within a single image. The beta version is available for download, and users are encouraged to share their feedback on the Adobe Photoshop Innovator 2020 Community Discussions and Adobe Photoshop Tips Community Discussions . There are a number of brand new power tools, including new features in the Smart Sharpen tool, which is good for images with noise, blurred details, and out of focus areas. There's even a new feature called Track Tone that was originally announced at SIGGRAPH but failed to make it to the final version of the software. AI-powered features can be found throughout the app; if the filter you're using in your image is powered by Adobe Sensei, a diamond icon sits in the tool palette.

https://soundcloud.com/havotezgelw/taito-type-x2-arcade-loader-15 https://soundcloud.com/forvrslequesg/payday-2-god-mode-mod https://soundcloud.com/qrisdijackis/final-data-30-full-free-download-cracked-software https://soundcloud.com/propifalgar1970/planetzookeygen https://soundcloud.com/cibelemagpocw/vw-beta-code-calculator-v20-14

Whereas every major update promises to add new features to improve performance and enhance the user experience, a few regular features have been largely improved over the years. Let's have a look at the overall Photoshop features that have the biggest impact on the workflow. • Photoshop Features - A curated list of some of the best-known Photoshop features. • Color Correct - A simpler version of Photoshop's balanced color tool, which allows you to bring color back into images that were shot with some technical mistakes in the color space. If you ever wonder if a color is really the best, you can push this color button to fix that flaw. • Content Aware Fill - This tool allows you to replace photo elements with other photos. It is like a very efficient replacement of your old contentaware fill feature. It has helped in removing shadows, preserving edges, filling gaps in black-andwhite images with color, and much more. • Content-Aware Move - This tool was first released in Photoshop CS5, and it is designed to search the photo for certain content and replace that with a new one. It works like a simple photo montage. • Eraser - This is arguably the most iconic Photoshop tool that allows you to remove a specified color from the image. The tool is considered simple, but powerful. • History - You can now search this new feature to find any past version of your image and revert back to it. • Tonemapper - This tool allows you to re-create the look and feel of early film noir photographs and black-and-white images to a newly improved effect. You can now adjust the sharpness and grain of your images to give them a vintage look, like those old black-and-white photographs.

http://leasevoordeel.be/wp-content/uploads/2023/01/takval.pdf

https://spiruproject.site/wp-content/uploads/2023/01/Adobe-Photoshop-2021-Version-2241-Download-Full-Product-Key-Hacked-3264bit-2022.pdf

https://arabistgroup.com/wp-content/uploads/2023/01/nekarni.pdf

https://assetrumah.com/photoshop-cc-2015-with-activation-code-for-pc-2023/

 $\underline{https://www.loolooherbal.in/wp-content/uploads/2023/01/Photoshop-Shortcut-Download-Free-PORTA}\\ \underline{BLE.pdf}$ 

 $\frac{https://niceclipart.com/photoshop-2021-version-22-serial-number-full-torrent-registration-code-windows-64-bits-update-2022/$ 

http://www.cryptofxinsider.com/?p=60896

https://viajacomolocal.com/wp-content/uploads/2023/01/wannspri.pdf

http://tutmagazine.net/wp-content/uploads/2023/01/compelly.pdf

 $\frac{https://nhadatvip.org/photoshop-2021-version-22-0-0-keygen-for-lifetime-with-activation-code-update-2023/$ 

https://beachvisitorguide.com/wp-content/uploads/2023/01/agrwal.pdf

https://nordsiding.com/photoshop-2022-version-23-download-with-registration-code-with-license-key-final-version-2023/

https://www.bountyla.com/photoshop-cc-2015-version-17-download-serial-number-full-torrent-keygen-final-version-2023/

https://finkelblogger.com/wp-content/uploads/2023/01/Download-Photoshop-2021-Version-225-Incl-P roduct-Key-2023.pdf

http://orakprecast.net/55239.html

https://vitinhlevan.com/luu-tru/138610

http://vereskriszta.com/?p=1

http://gurucyber.net/?p=2495

 $\underline{http://hotel the queen.it/wp-content/uploads/2023/01/Adobe-Photoshop-Express-Free-Download-For-Pc-TOP.pdf}$ 

 $\underline{https://www.sport1ne.com/download-free-photoshop-2021-version-22-2-activation-with-key-for-pc-64-bits-updated-2023/}$ 

https://kitchenwaresreview.com/softonic-adobe-photoshop-cs5-download-free-full-version-new/

 $\frac{https://e-conexiones.com/wp-content/uploads/2023/01/Adobe-Photoshop-60-Free-Download-For-Windows-7-64-Bit-FULL.pdf}{}$ 

https://tiolita.com/photoshop-cc-2018-version-19-crack-win-mac-hot-2023/

https://shi-id.com/?p=48008

https://f3holycity.com/badge-shapes-for-photoshop-free-download-portable/

https://superstitionsar.org/magic-pro-software-photoshop-free-download- hot /

https://kevinmccarthy.ca/software-download-photoshop-8-0-top/

 $\underline{http://www.msystemcolombia.com/2023/01/02/adobe-photoshop-2022-version-23-2-with-license-code-for-pc-3264bit-lifetime-patch-2023/2012-photoshop-2022-version-23-2-with-license-code-for-pc-3264bit-lifetime-patch-2023/2012-photoshop-2022-version-23-2-with-license-code-for-pc-3264bit-lifetime-patch-2023/2012-photoshop-2022-version-23-2-with-license-code-for-pc-3264bit-lifetime-patch-2023/2012-photoshop-2022-version-23-2-with-license-code-for-pc-3264bit-lifetime-patch-2023/2012-photoshop-2022-version-23-2-with-license-code-for-pc-3264bit-lifetime-patch-2023/2012-photoshop-2022-version-23-2-with-license-code-for-pc-3264bit-lifetime-patch-2023/2012-photoshop-2022-version-23-2-with-license-code-for-pc-3264bit-lifetime-patch-2023/2012-photoshop-2022-version-23-2-with-license-code-for-pc-3264bit-lifetime-patch-2023/2012-photoshop-2022-version-2012-photoshop-2022-version-2012-photoshop-2022-version-2012-photoshop-2012-photoshop-2$ 

 $\frac{https://thefpds.org/wp-content/uploads/2023/01/Adobe-Photoshop-2022-Version-231-With-Full-Keygen-WIN-MAC-last-releAse-2022.pdf}{}$ 

 $\frac{https://patroll.cl/wp-content/uploads/2023/01/Photoshop-Bangla-Font-Download-Free-REPACK.pdf}{https://goregaonbx.com/2023/01/02/adobe-photoshop-cs5-extended-free-download-full-version-for-windows-10-new/}$ 

https://vogblog.wales/wp-content/uploads/2023/01/osvaray.pdf

https://www.corsisj2000.it/download-photoshop-2022-version-23-0-full-product-key-2023/

https://srkvilaskodaikanal.com/2023/01/02/photoshop-2021-version-22-2-keygen-lifetime-new-2023/

http://romeroconsult.com/wp-content/uploads/2023/01/Download-free-Photoshop-CC-2015-Version-1

7-With-Product-Key-3264bit-Latest-2022.pdf

https://list-your-blog.com/wp-content/uploads/2023/01/finwels.pdf

https://localputnam.com/wp-content/uploads/2023/01/Photoshop-2020-Registration-Code-Incl-Produc t-Key-For-Windows-3264bit-2023.pdf
https://swisshtechnologies.com/photoshop-download-free-for-pc-windows-11-top/
https://ddspier.com/wp-content/uploads/2023/01/Adobe-Photoshop-Download-Application-Fix.pdf

There are several incredibly powerful features that built for image editing that are simply perfect for making your own designs, masterpieces and beautiful work. See how the latest versions of the software have expanded even more to give you a creative edge. When you want to add incredible focal points or move your audience on with your personality, you want to make sure that you are using great images all the way through. Your choice of the right software depends on what kind of work you are doing and using which have the tools for use. Adobe photoshop is the most used editing software on the web. It is the most used editing software on the web, and its not even really that close. We have put together a list of the most important features of this magnificent application - from advanced optical stylistic tools, powerful canvas selection tools, and many more... So if you are searching for the best Photoshop tool, this is a pure joy to give you a task. You can all use the best wrinkle on canvas tools, foundation, eraser, crop tool, paintbrush, pencil, color picker and of course the brushes. It is a great sense of satisfaction to know about the best wrinkle that you will be drawing a geometric figure in the blank area, and also that you will be able to stroke over it. You will be provided with a neat and clean canvas tool, where you can select the element by dragging it directly on the canvas. It will be just great if you will be able to draw any interest or design in your canvas any time.